## Introduction to Variant Calling

Michael Lawrence

June 24, 2014

#### **Outline**

[Introduction](#page-2-0)

[Calling variants vs. reference](#page-16-0)

[Downstream of variant calling](#page-27-0)

[VariantTools package](#page-32-0)

[Visualization](#page-41-0)

#### <span id="page-2-0"></span>**Outline**

#### [Introduction](#page-2-0)

[Calling variants vs. reference](#page-16-0)

[Downstream of variant calling](#page-27-0)

[VariantTools package](#page-32-0)

[Visualization](#page-41-0)

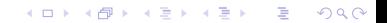

#### Variant calls

#### Definition

- $\triangleright$  A variant call is a conclusion that there is a nucleotide difference vs. some reference at a given position in an individual genome or transcriptome,
- $\triangleright$  Usually accompanied by an estimate of variant frequency and some measure of confidence.

**KORK EX KEY KEY YOUR** 

#### Use cases

#### DNA-seq: variants

- $\triangleright$  Genetic associations with disease
- $\blacktriangleright$  Mutations in cancer
- $\triangleright$  Characterizing heterogeneous cell populations

#### RNA-seq: allele-specific expression

- $\blacktriangleright$  Allelic imbalance, often differential
- $\triangleright$  Association with isoform usage (splicing QTLs)

**KORKA REPARATION ADD** 

 $\triangleright$  RNA editing (allele absent from genome)

#### ChIP-seq: allele-specific binding

# Variant calls are more general than genotypes

Genotypes make additional assumptions

- $\triangleright$  A genotype identifies the set of alleles present at each locus.
- $\blacktriangleright$  The number of alleles (the ploidy) is decided and fixed.
- $\triangleright$  Most genotyping algorithms output genotypes directly, under a blind diploid assumption and special consideration of SNPs and haplotypes.

#### Those assumptions are not valid in general

- $\triangleright$  Non-genomic input (RNA-seq) does not represent a genotype.
- $\triangleright$  Cancer genome samples are subject to:
	- $\blacktriangleright$  Copy number changes
	- $\blacktriangleright$  Tumor heterogeneity
	- $\blacktriangleright$  Tumor/normal contamination

So there is a mixture of potentially non-diploid genotypes, and there is no interpretable genotype for the sample

# FASTQ

K ロ ▶ K 레 ▶ K 레 ▶ K 레 ≯ K 게 회 게 이 및 사 이 의 O

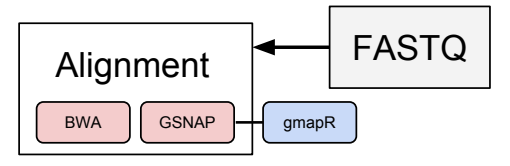

K ロ ▶ K 레 ▶ K 레 ▶ K 레 ≯ K 게 회 게 이 및 사 이 의 O

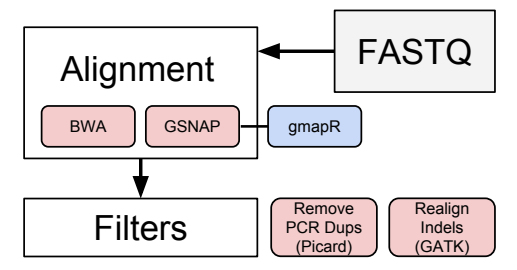

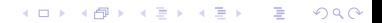

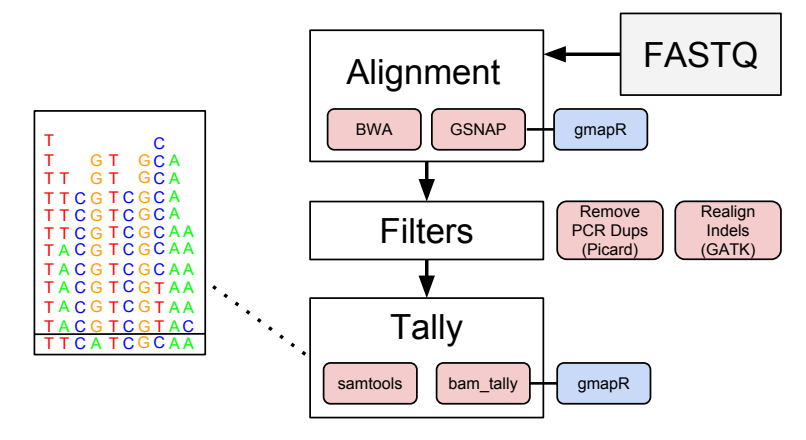

**KORK (FRAGE) KEY GRAN** 

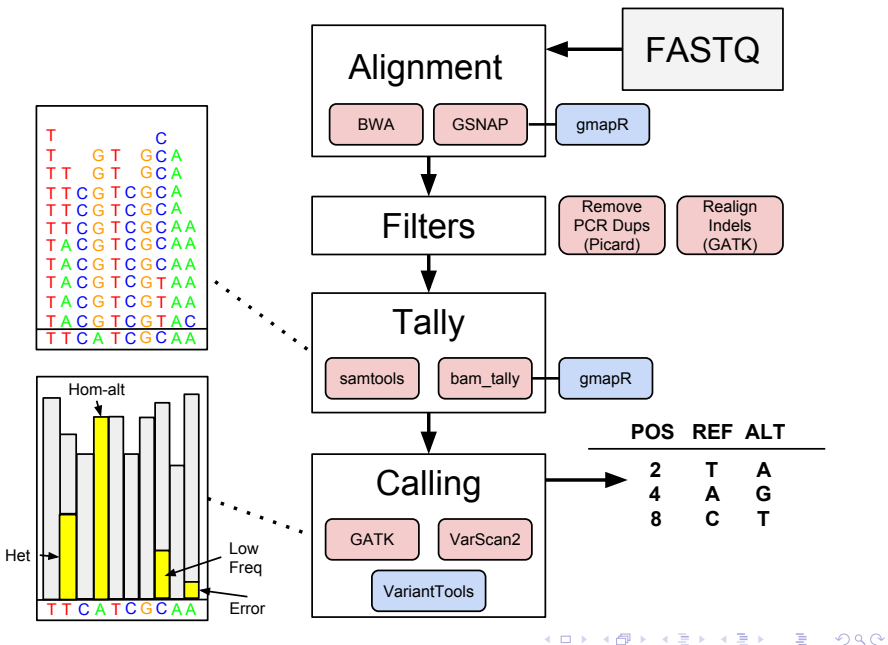

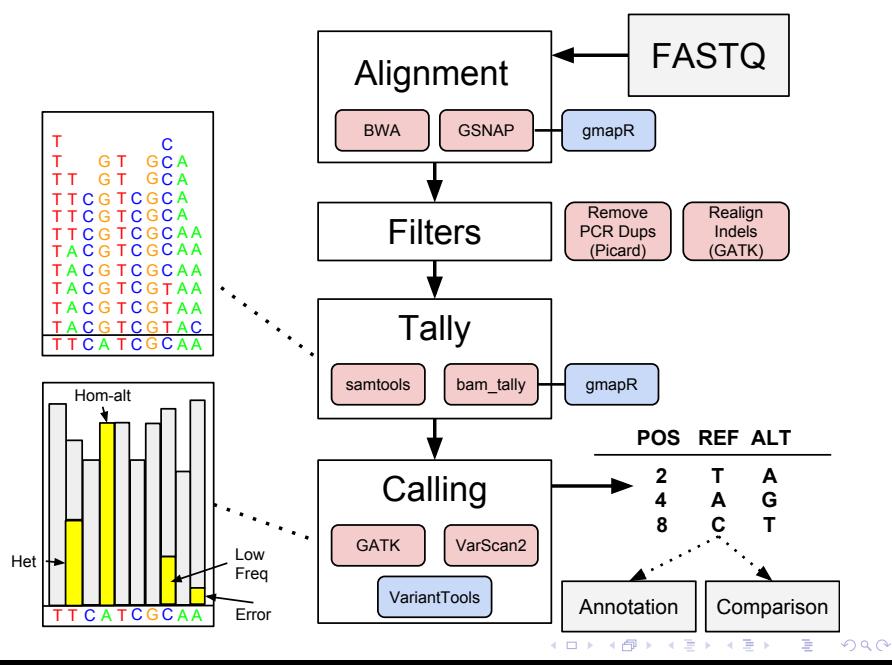

#### Sources of technical error

Errors can occur at each stage of data generation:

K ロ ▶ K 레 ▶ K 레 ▶ K 레 ≯ K 게 회 게 이 및 사 이 의 O

- $\blacktriangleright$  Library prep
- $\blacktriangleright$  Sequencing
- $\blacktriangleright$  Alignment

## Variant information for filtering

Information we know about each variant, and how it is useful:

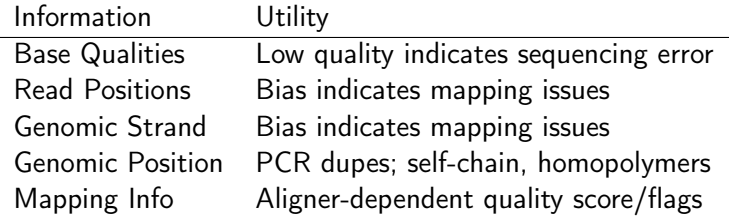

# Typical QC filters

ь

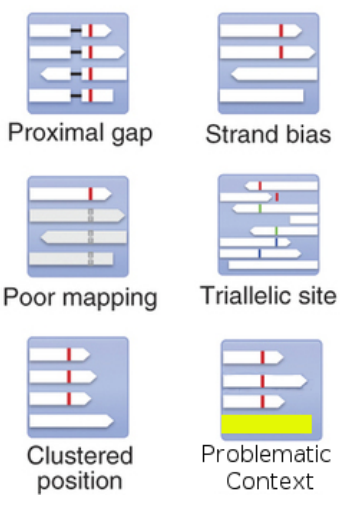

These filters are heuristics that aim to reduce the FDR; however, they will also generate false negatives and are best applied as soft filters (annotations).

 $\mathbf{1} \oplus \mathbf{1} \oplus \mathbf{$ 

 $2990$ 

<10.1038/nbt.2514>

#### Whole-genome sequencing and problematic regions

- $\triangleright$  Many genomic regions are inherently difficult to interpret.
	- $\blacktriangleright$  Including homopolymers, simple repeats
- $\triangleright$  These will complicate the analysis with little compensating benefit and should usually be excluded.

#### <span id="page-16-0"></span>**Outline**

[Introduction](#page-2-0)

#### [Calling variants vs. reference](#page-16-0)

[Downstream of variant calling](#page-27-0)

[VariantTools package](#page-32-0)

[Visualization](#page-41-0)

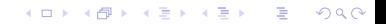

## VariantTools pipeline

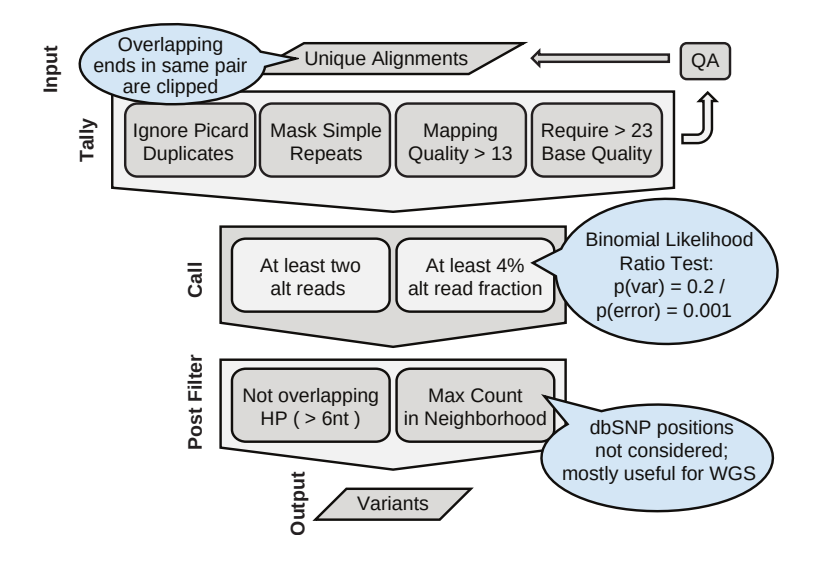

**KORK STRATER STRAKES** 

## UCSC self-chain as indicator of mappability

 $\triangleright$  UCSC publishes the self-chain score as a generic indicator of intragenomic similarity that is independent of any aligner

**KORKA REPARATION ADD** 

- $\blacktriangleright$  About 6% of the genome fits this definition
- $\triangleright$  Virtually all (GSNAP) multi-mapping is in self-chains
- $\blacktriangleright$  Lower unique coverage in self-chains

#### Aligner matters: coverage and mappability

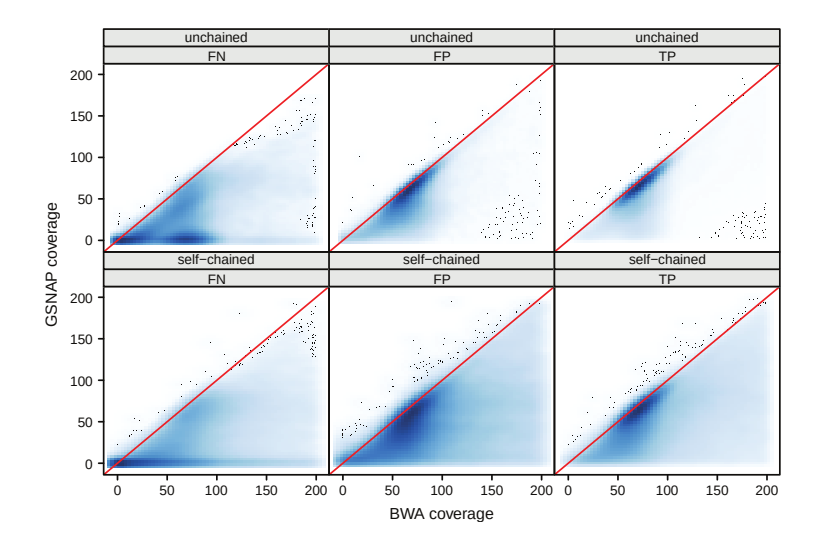

**K ロ ト K 何 ト K ヨ ト K**  $\Rightarrow$  $2Q$ ă

#### Aligning indels is error prone

Resolved by indel realignment

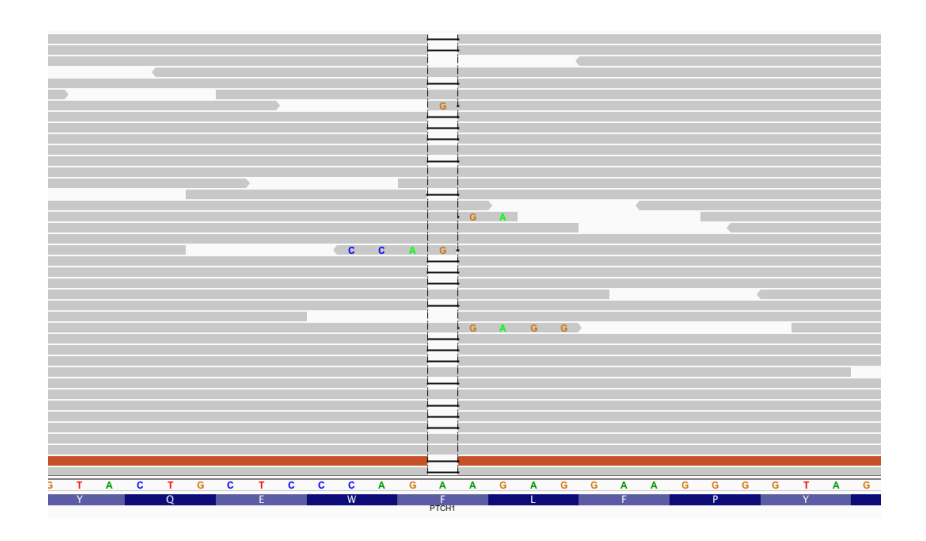

メロトメ 御 トメ 老 トメ 老 トー  $\mathbb{B}$  $2990$ 

## Homopolymers are problematic

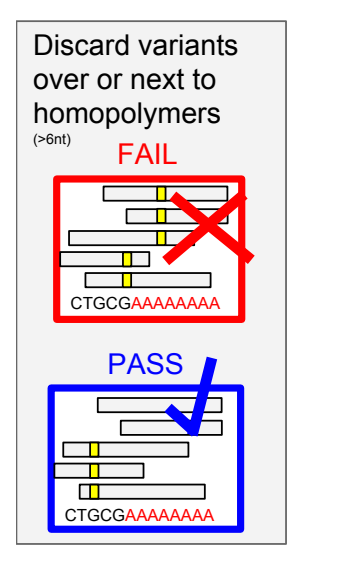

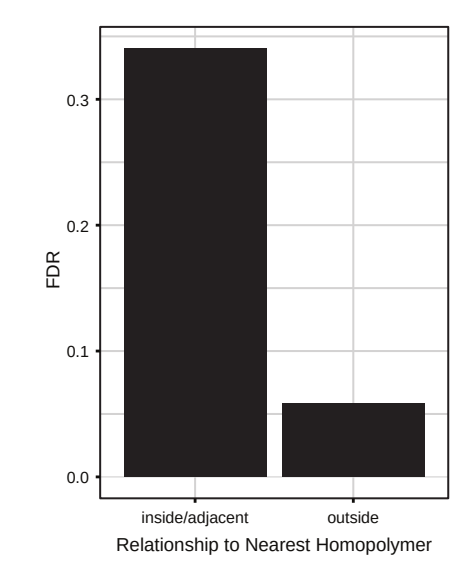

**KORK STRATER STRAKES** 

## Choosing the homopolymer length cutoff

 $\triangleright$  We fit two logistic regressions to find the optimal length cutoff for our filter

**KORKA REPARATION ADD** 

- Response,  $TP$ : whether the variant call is a true positive
- $\blacktriangleright$  Length as linear predictor:
	- $\triangleright$  TP  $\sim$  I(hp.dtn  $\leq$  = 1) + hp.length
- Indicator for when length exceeds  $7$ :
	- $\triangleright$  TP  $\sim$  I(hp.dtn  $\lt=$  1) + I(hp.length  $>$  7)

#### Logistic regression results

 $group$   $\longrightarrow$  TP  $\sim$  I(dtn.hp  $\lt=$  1) + hp.length  $\longrightarrow$  TP  $\sim$  I(dtn.hp  $\lt=$  1) + I(hp.length > 7)

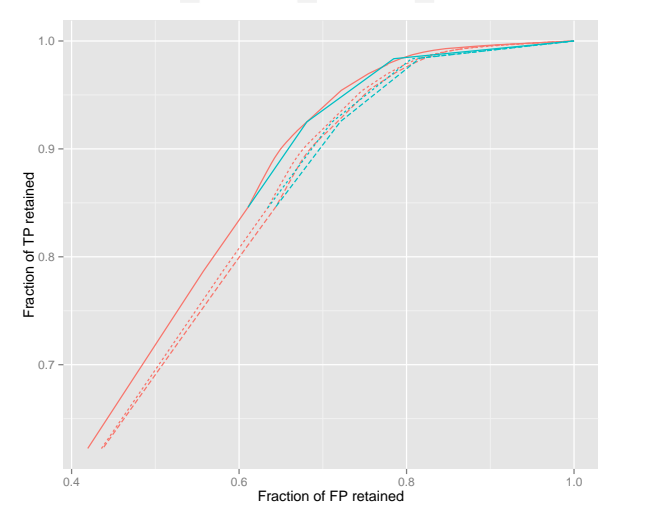

K ロ > K @ > K 할 > K 할 > → 할 → ⊙ Q Q\*

sample - 10 YRI x 90 CEU ---- 50 YRI x 50 CEU --- 90 YRI x 10 CEU

# Effect of coverage extremes on frequencies

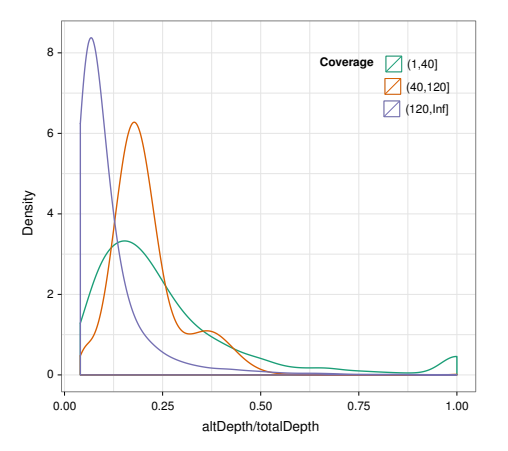

- $\blacktriangleright$  Coverage sweet-spot (40-120) matches expected distribution.
- $\blacktriangleright$  High coverage (>120) has much lower frequencies than expected; mapping error?
- $\blacktriangleright$  Low coverage also different

KEL KARIK KEL KEL KARIK KELIK

#### Coverage extremes and self-chained regions

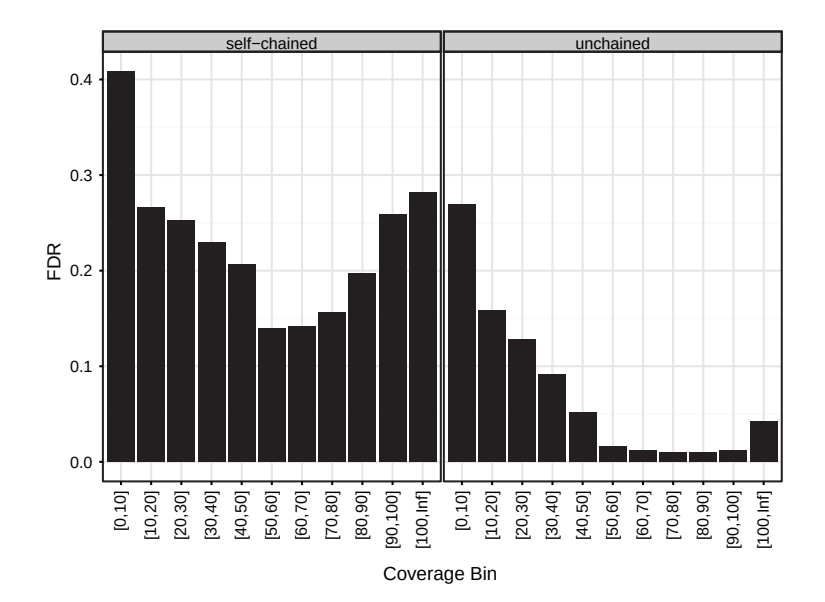

# Variant density filter performance

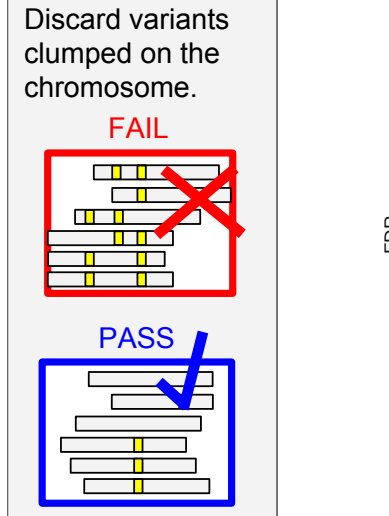

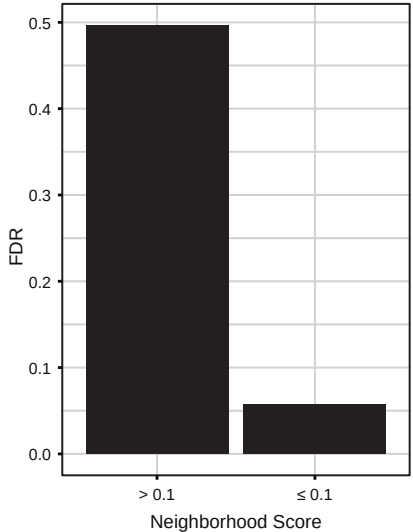

K ロ ▶ K 레 ▶ K 레 ▶ K 레 ≯ K 게 회 게 이 및 사 이 의 O

#### <span id="page-27-0"></span>**Outline**

[Introduction](#page-2-0)

[Calling variants vs. reference](#page-16-0)

[Downstream of variant calling](#page-27-0)

K ロ ▶ K 레 ▶ K 레 ▶ K 레 ≯ K 게 회 게 이 및 사 이 의 O

[VariantTools package](#page-32-0)

[Visualization](#page-41-0)

## Downstream of variant calling

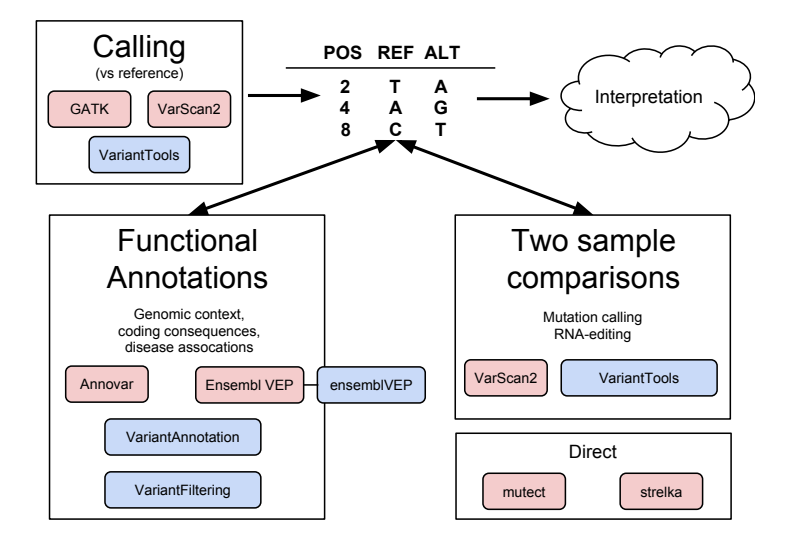

**KORK STRATER STRAKES** 

## Calling mutations through filtering

- $\triangleright$  We have two sets of variant calls (vs. reference) and need to decide which are specific to one (i.e., the tumor)
- $\triangleright$  We have to decide whether the variant frequency is:
	- $\triangleright$  Non-zero in tumor but
	- $\blacktriangleright$  Zero in normal
- $\triangleright$  Variant frequencies are a function of:
	- $\triangleright$  Copy number changes
	- $\blacktriangleright$  Tumor/normal contamination
	- $\triangleright$  Sub-clonality (tumor heterogeneity)
	- **Mutations**
- $\triangleright$  Mutations often present at low frequency and may even show up in the normal data due to contamination

**KORKA REPARATION ADD** 

# VariantTools mutation calling algorithm

A mutation must pass the following filters:

- $\blacktriangleright$  The variant was only called in the tumor
- $\triangleright$  There was sufficient coverage in normal to detect a variant, assuming the likelihood ratio model and given a power cutoff

**KORKA REPARATION ADD** 

 $\blacktriangleright$  The raw frequency in normal is sufficiently lower than the frequency in tumor (avoids near-misses in normal)

## Functional annotations with VariantAnnotation

#### The VariantAnnotation package

- $\blacktriangleright$  Handles import/export of variants from/to VCF
- $\triangleright$  Defines central data structures for representing variants
	- $\triangleright$  VCF objects represent full complexity of VCF as a derivative of SummarizedExperiment

4 D X 4 P X 3 X 4 B X 3 B X 9 Q O

- $\triangleright$  VRanges extends GRanges for special handling of variants
- $\blacktriangleright$  Annotates variants with:
	- ▶ Genomic context: locateVariants()
	- $\triangleright$  Coding consequences: predictCoding()
	- $\triangleright$  SIFT/PolyPhen
- $\blacktriangleright$  Filters VCF files as a stream (filterVcf())

#### Learn more

Thursday lab on annotating variants

#### <span id="page-32-0"></span>**Outline**

[Introduction](#page-2-0)

[Calling variants vs. reference](#page-16-0)

[Downstream of variant calling](#page-27-0)

K ロ ▶ K 레 ▶ K 레 ▶ K 레 ≯ K 게 회 게 이 및 사 이 의 O

[VariantTools package](#page-32-0)

[Visualization](#page-41-0)

#### Werview

- $\triangleright$  Convenient interface for tallying mismatches and indels
- $\blacktriangleright$  Several built-in variant filters
- $\triangleright$  Combines filters into a default calling algorithm
- $\triangleright$  Other utilities: call wildtype, ID verification
- $\blacktriangleright$  Integrates:
	- $\triangleright$  VRanges data structure from VariantAnnotation

**KOD KARD KED KED E VOOR** 

- $\blacktriangleright$  Tallying with bam\_tally via gmapR
- $\blacktriangleright$  FilterRules framework from IRanges

# **Tallving**

The underlying bam\_tally from Tom Wu's GSTRUCT accepts a number of parameters, which we specify as a TallyVariantsParam object. The genome is required; we also mask out the repeats.

```
library(VariantTools)
data(repeats, package = "VariantToolsTutorial")
param <- TallyVariantsParam(TP53Genome(), mask = repeats)
Tallies are generated via the tallyVariants function:
tallies <- tallyVariants(bam, param)
```
**ALL KAR KERKER EL VAN** 

## VRanges

- $\triangleright$  The tally results are stored in a *VRanges* object
- Extension of GRanges to describe variants
- $\triangleright$  One element/row per position  $+$  alt combination
- $\blacktriangleright$  Adds these fixed columns:

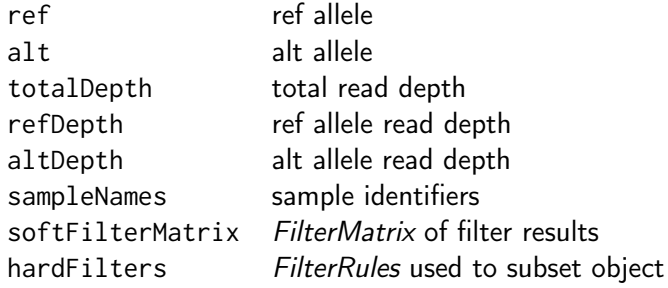

#### VRanges features

- $\triangleright$  Rough, lossy, two-way conversion between *VCF* and *VRanges*
- $\triangleright$  Matching/set operations by position and alt (match, %in%)
- $\blacktriangleright$  Recurrence across samples (tabulate)
- $\triangleright$  Provenance tracking of applied hard filters
- $\triangleright$  Convenient summaries of soft filter results (FilterMatrix)

- $\blacktriangleright$  Lift-over across genome builds (liftOver)
- $\triangleright$  VRangesList, stackable into a VRanges by sample
- $\blacktriangleright$  All of the features of *GRanges* (overlap, etc)

#### Tally statistics

In addition to the alleles and read depths, tallyVariants provides:

Raw counts Count before quality filter for alt/ref/total Mean quality Mean base quality for alt/ref Strand counts Plus/minus counts for alt/ref Uniq read pos Number of unique read positions for alt/ref Mean read pos Mean read position (cycle) for alt/ref Var read pos Variance in read position for alt/ref MDFNE Median distance from nearest end for alt/ref Read pos bins Counts in user-defined read pos bins for alt

**KORKAR KERKER EL VOLO** 

VariantTools implements its filters within the FilterRules framework from IRanges. The default variant calling filters are constructed by VariantCallingFilters:

```
calling.filters <- VariantCallingFilters()
```
Post-filters are filters that attempt to remove anomalies from the called variants:

**KORKA REPARATION ADD** 

```
post.filters <- VariantPostFilters()
```
The filters are then passed to the callVariants function: variants <- callVariants(tallies, calling.filters, post.filters)

**KORKA REPARATION ADD** 

Or more simply in this case:

```
variants <- callVariants(tallies)
```
Interoperability via VCF

We can export the variant calls to a VCF file:  $|writeVcf(variants, "variants.vcf", index = TRUE)$ 

K ロ ▶ K 레 ▶ K 레 ▶ K 레 ≯ K 게 회 게 이 및 사 이 의 O

#### <span id="page-41-0"></span>**Outline**

[Introduction](#page-2-0)

[Calling variants vs. reference](#page-16-0)

[Downstream of variant calling](#page-27-0)

K ロ ▶ K 레 ▶ K 레 ▶ K 레 ≯ K 게 회 게 이 및 사 이 의 O

[VariantTools package](#page-32-0)

[Visualization](#page-41-0)

Visualizing variants with IGV SRAdb

Creating a connection to IGV

```
library(SRAdb)
startIGV("lm")
sock <- IGVsocket()
```
Exporting our calls as VCF

 $|vcf \leq writeVcf(variants, "variants.vcf", index = TRUE)$ 

**KORKA REPARATION ADD** 

Create an IGV session with our VCF, BAMs and custom p53 genome:

```
rtracklayer::export(genome, "genome.fa")
session <- IGVsession(c(bam.paths, vcf), "session.xml",
                      "genome.fa")
```
**KORKA REPARATION ADD** 

Load the session:

```
IGVload(sock, session)
```
#### Browsing regions of interest

IGV will (manually) load BED files as a list of bookmarks: rtracklayer::export(interesting.variants, "bookmarks.bed")

#### IGV section, from R

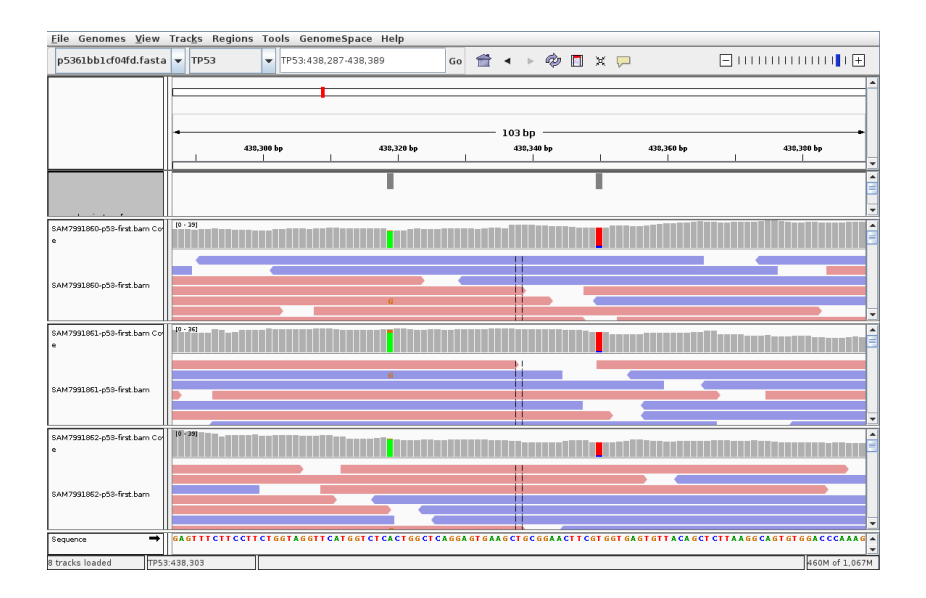

#### VariantExplorer package

- $\blacktriangleright$  The VariantExplorer package by Julian Gehring is an unreleased package for visually diagnosing variant calls
- $\triangleright$  Produces static ggbio plots and interactive web-based plots based on epivizr
- $\triangleright$  The epivizr package (Hector Corrada Bravo) is a browser-based genomic visualization platform that pulls data directly from a running R session

#### $\blacktriangleright$  Get epivizr:

```
devtools::install_github("epivizr", "epiviz")
```
4 D X 4 P X 3 X 4 B X 3 B X 9 Q O